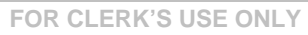

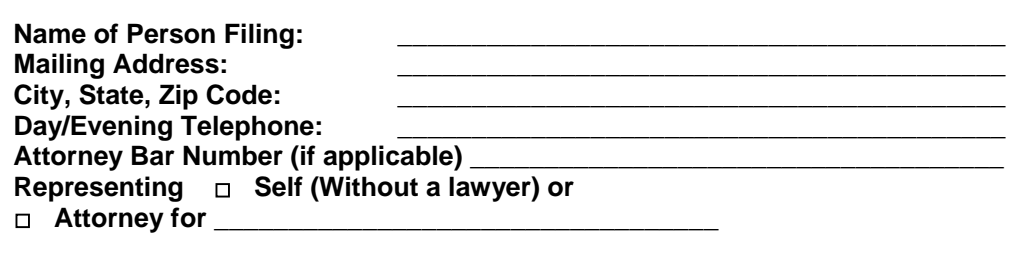

## **SUPERIOR COURT OF ARIZONA MOHAVE COUNTY**

In the Matter of the Guardian/

\_\_\_\_\_\_\_\_\_\_\_\_\_\_\_\_\_\_\_\_\_\_\_\_\_\_\_\_\_\_\_\_\_\_\_\_\_\_\_\_\_\_

Case No. GC-

Conservatorship of **MOTION FOR APPOINTMENT OF ATTORNEY, MEDICAL PROFESSIONAL AND COURT INVESTIGATOR FOR AN ADULT** 

An Adult

Petitioner, \_\_\_\_\_\_\_\_\_\_\_\_\_\_\_\_\_\_\_\_\_\_\_\_\_\_\_\_, in connection with the Petition for Appointment of Guardian and Conservator of the Estate of \_\_\_\_\_\_\_\_\_\_\_\_\_\_\_\_\_\_\_\_\_\_, an adult, alleges that:

- 1. The person for whom protection is sought is in need of appointment of counsel.
- 2. The alleged incapacity and/or disability of the person for whom protection is sought is as specified in the verified Petition filed with the Court.

Petitioner requests that the Court:

- 1. Appoint an attorney for the person for whom protection is sought, and,
- 2. Appoint a Court Investigator to interview the person for whom protection is sought, and,
- 3. Appoint a physician, psychologist or registered nurse to examine the person for whom protection is sought.

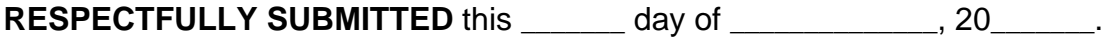

\_\_\_\_\_\_\_\_\_\_\_\_\_\_\_\_\_\_\_\_\_\_\_\_\_\_\_\_\_\_\_\_\_\_\_\_\_\_\_\_\_\_\_ **Petitioner**